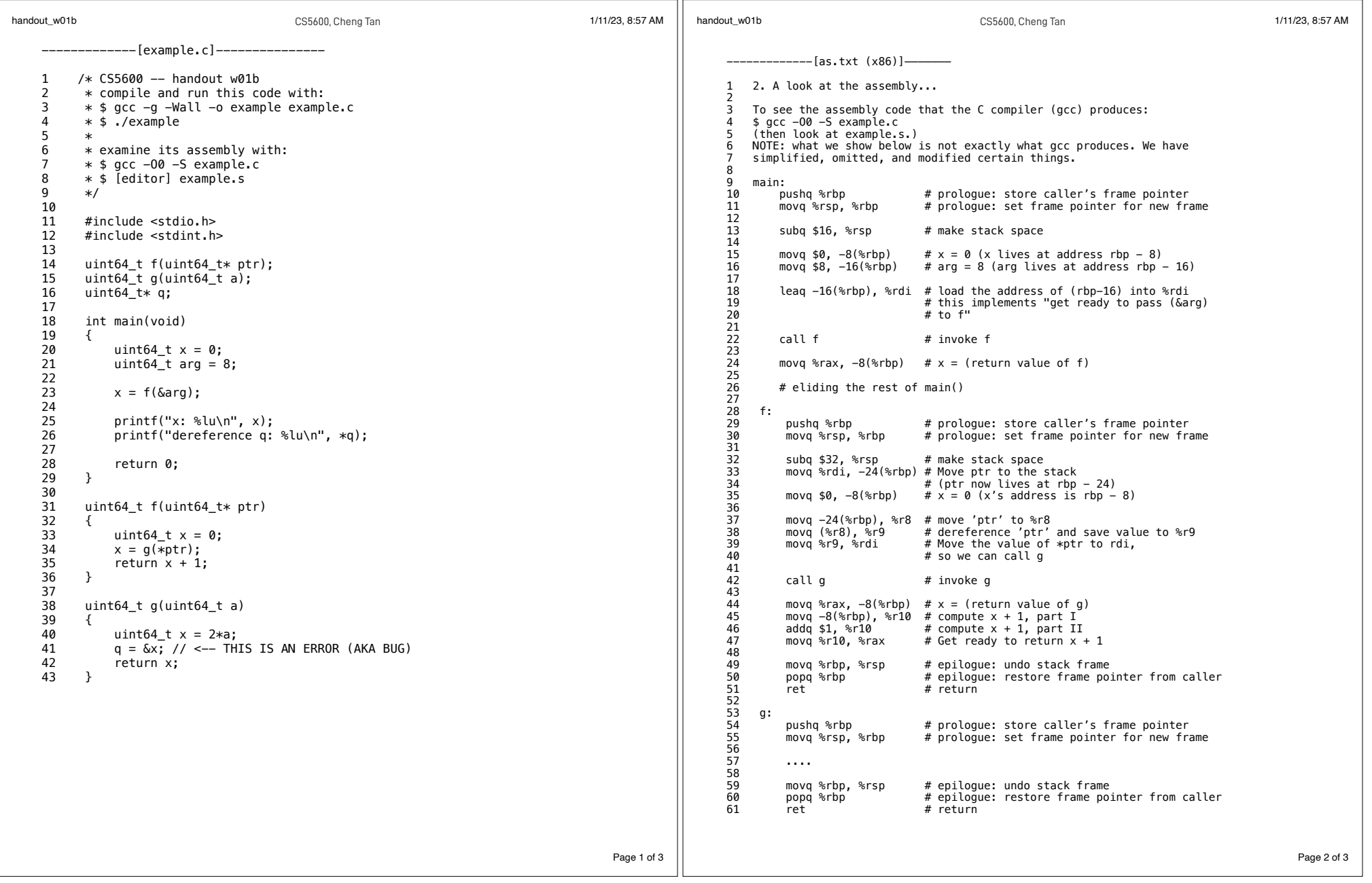

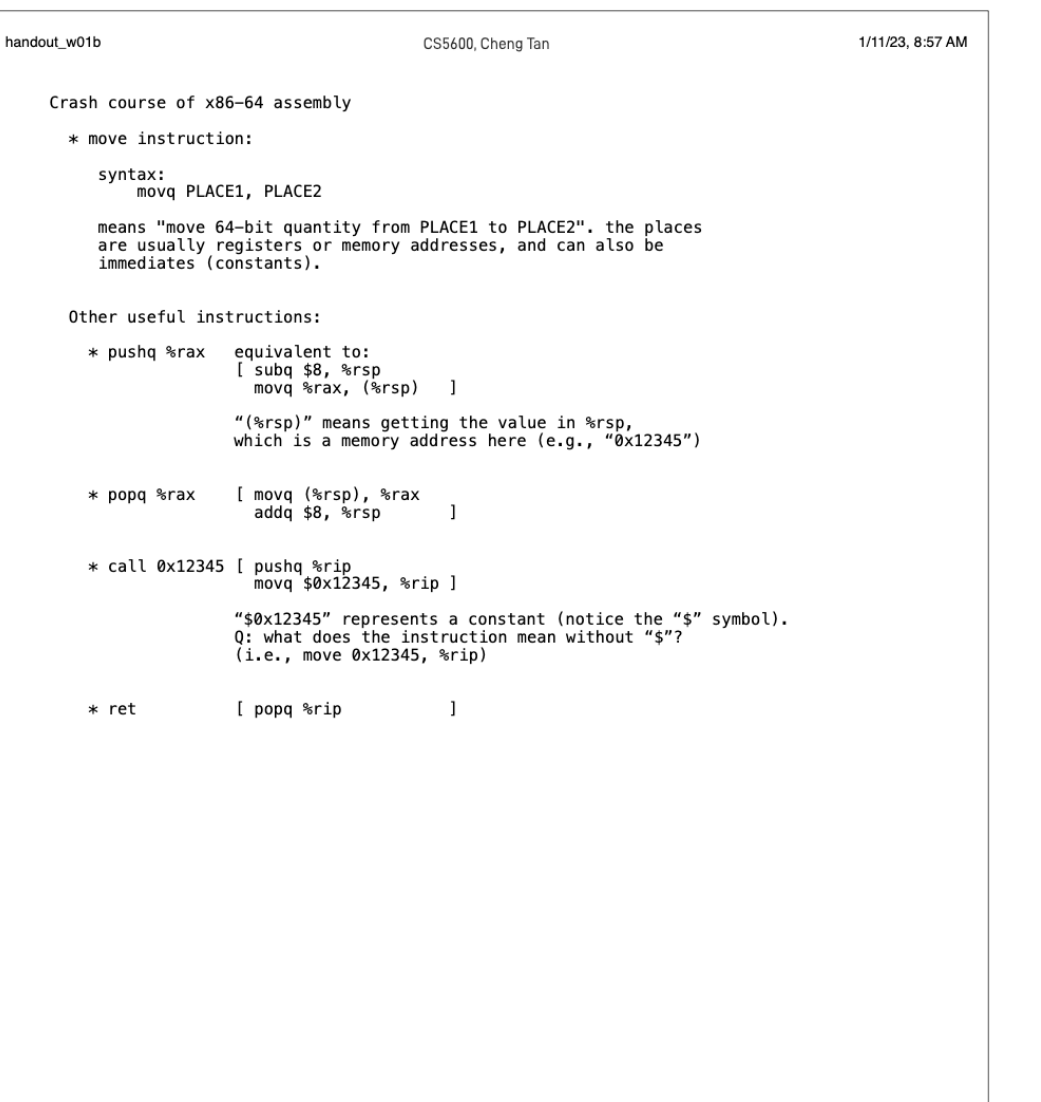

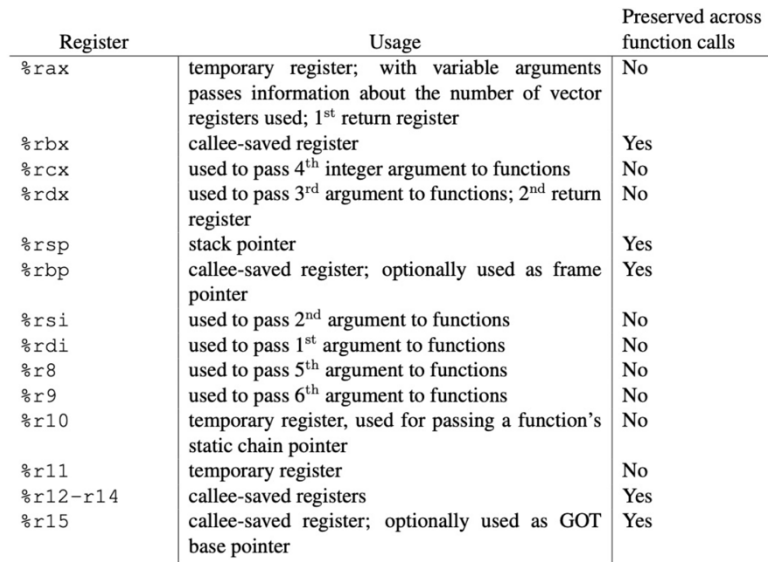

## Borrowed from

https://github.com/hjl-tools/x86-psABI/wiki/x86-64-psABI-1.0.pdf Figure 3.4

Page 3 of 3